## **Concap Student Procedures**

The following are instrutions on how toproperly document the concapping of students do so, there are 2 areas required in Infinite Campus:

- TheDistrict Defined Elementarea ensures proper identification
- TheFuture Enrollmentarea ensures proper promotionthis cannot be completed until the district creates future calendars, usually early January

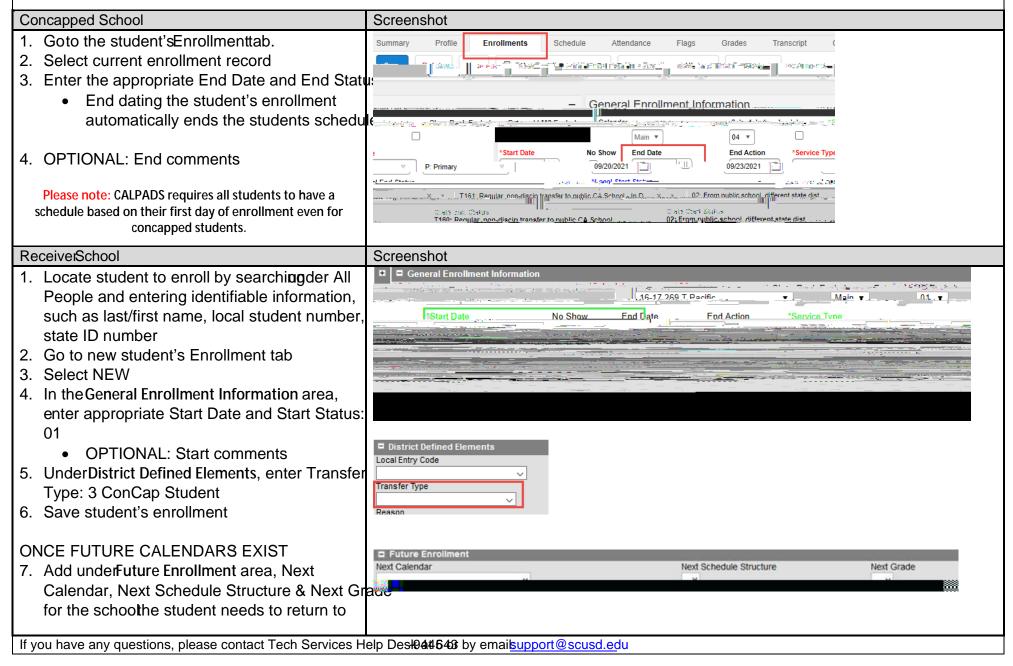